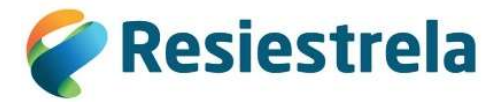

# Resposta a pedido de Elementos adicionais

## Pedido de elementos APA

No âmbito da renovação da Licença ambiental 100/2010 e alvará de deposição de resíduos em aterro 01/2013/CCDRC, e considerando o pedido de elementos adicionais, enviamos abaixo a informação julgada necessária. Não obstante, apresentamos desde já a nossa total disponibilidade para qualquer esclarecimento necessário.

#### Elementos/esclarecimentos:

1. Apresentação dos cálculos formulados para a determinação da capacidade instalada a licenciar, em toneladas por dia, para a valorização de resíduos não perigosos, envolvendo a atividade de tratamento biológico na unidade de compostagem. Relembra-se que, a capacidade instalada para tratamento de resíduos corresponde à capacidade máxima de sujeição dos resíduos a processamento/tratamento (i.e., input de resíduos, à entrada do processo tratamento) em cada unidade, para um período de laboração de vinte e quatro horas, expressa em ton/dia, independentemente do seu regime de funcionamento, turnos, horário de laboração, ou valor do processamento/tratamento efetivo para resposta à procura do mercado. A capacidade instalada deverá ser determinada com base nas capacidades máximas de cada equipamento e/ou respetivas linhas de tratamento devendo, contudo, ser tidos em conta, os constrangimentos técnicos decorrentes do processo, identificando-os.

A Unidade de tratamento mecânico e biológico prevê uma receção (máxima) de RSU de 72000 ton/ano, pelo que, considerando este valor anual, temos:

72000 ton RSU\*59% RUB = 42480 ton RUB/ano, que arredondámos para 42500 ton RUB 42500 ton RUB/ano / 365 dias = 116 ton/dia – Este deve ser o valor a considerar para a capacidade instalada da atividade de tratamento biológico.

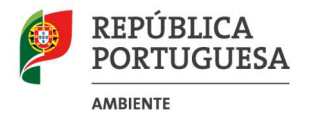

Rua da Murgueira, 9/9A – Zambujal Ap. 7585 – 2610-124 Amadora Tel: (351)21 472 82 00 Fax: (351)21 471 90 74 email: geral@apambiente.pt - http://apambiente.pt Todavia, não podemos deixar de salientar que a capacidade calculada resulta da aplicação dos pressupostos do DL 127/2013, não correspondendo o cálculo realizado à determinação "real" da capacidade nominal, ou seja à produção passível de ser executada em cada dia útil.

A linha de tratamento mecânico e biológico possui capacidade para processar 72 000 t/ano de resíduos. Esses resíduos são processados cinco dias por semana, de segunda a sexta – feira, conforme definido do horário da instalação.

Cada ano possui 5 x 52 = 260 dias úteis. Tipicamente ocorre uma paragem anual da instalação para manutenção com a duração de cerca de uma semana, ou seja, quatro dias úteis, o que reduz para 256 os dias de processamento anual de resíduos urbanos no TM.

A capacidade nominal "real" será assim 72 000 / 256 ≈ 281 t/dia.

Face ao balanço de massas da instalação, cerca de 41,5% dos resíduos admitidos na instalação constituem a fração inferior a Ø80 mm o que significa que 281 x 41,5% = 116,7 t/dia, que no draft do TUA enviado, arredondámos para 117 t/dia.

2. Indicação da capacidade total estimada para o armazenamento de resíduos perigosos e de resíduos não perigosos (em toneladas), sejam eles rececionados para armazenamento na instalação, ou resultantes da atividade de valorização de resíduos na própria instalação, se por período superior a 1 ano.

Sobre esta matéria sugere-se a consulta à Nota Interpretativa 1/2016, de 11/08/2016, disponível no site de internet da APA (www.apambiente.pt/Instrumentos/Licenciamento ambiental/Notas interpretativas).

Note-se que, a capacidade instalada para armazenagem de resíduos (capacidade instantânea) é a capacidade máxima de armazenagem instantânea, ou seja, o quantitativo máximo de resíduos (em toneladas) que podem estar presentes na unidade de armazenagem num determinado momento, em granel e/ou taras.

A informação a apresentar deve ser devidamente justificada, com os respetivos cálculos e com indicação da correspondente área de armazenamento.

Enviamos em anexo os quadros Q32, Q33, Q33A, Q40, Q40A, com os cálculos efetuados e justificações necessárias.

3. Reformulação do preenchimento do quadro Q44 do Formulário LUA, com todas as atividades PCIP desenvolvidas na instalação, uma vez que existem discrepâncias entre o indicado neste quadro, o respondido na simulação e o TUA20200623000189.

Reformulado o Quadro Q44 no SILIAMB

4. Apresentação das medidas preventivas previstas para a mitigação da contaminação de solos e águas.

A Resiestrela tem implementadas as melhores técnicas disponíveis, em conformidade com o DL182/2009, de 10 de agosto, para a gestão e controlo da instalação. Nomeadamente, o aterro sanitário dispõe de um sistema de impermeabilização do fundo e taludes, constituído por um conjunto de camadas sucessivas de diferentes materiais com funções de impermeabilização e de drenagem de biogás para o sistema de tratamento.

Este sistema de drenagem (drenagem, captação, condução, tratamento e valorização), permite reduzir muito significativamente os impactes na qualidade do ar e na contribuição para o efeito de estufa. Para além disso, e igualmente importante, a adoção de técnicas e ações adequadas na exploração do aterro, designadamente ao nível da cobertura dos resíduos, são fundamentais para minimizar os potenciais efeitos nefastos decorrentes da exploração do mesmo.

Por outro lado, a implantação do sistema de tratamento das emissões gasosas e das emissões líquidas, bem como a sua monitorização contínua, evitam assim a sua emissão.

Acrescenta-se ainda que é realizada monitorização ambiental a diversos descritores, nomeadamente às águas subterrâneas na rede piezométrica, de forma a verificar e controlar o bom funcionamento dos sistemas de impermeabilização do aterro, e assegurar que as medidas de proteção e controlo são adequadas.

# 5. Apresentação das medidas a adotar aquando da cessação da atividade, de modo a evitar a existência de passivo ambiental

Após o encerramento definitivo do aterro e na fase pós-encerramento, a Resiestrela irá atuar em conformidade com o disposto no DL 183/2009, nomeadamente à manutenção e controlo do aterro de acordo com o Plano de monitorização ambiental para a fase pós-encerramento e à adoção das medidas de prevenção da poluição de acordo com as melhores técnicas disponíveis.

No entanto ressalva-se que o passivo ambiental respeitante aos resíduos depositados no aterro mantêm-se, uma vez que embora se proceda à selagem do aterro, os resíduos mantêm no seu interior.

#### Módulo IV – Recursos Hídricos (Águas Residuais)

6. Descrição das medidas a implementar para garantir que as águas pluviais e sub-superficiais, da instalação, encaminhadas para o solo, não apresentam qualquer contaminação, face às novas alterações.

Refere-se que não houve alterações na instalação Aterro, face ao anteriormente licenciado. Não obstante, salienta-se que todos os anos é realizada uma cobertura no aterro, de cerca de 3000 m2, das zonas já exploradas e que atingiram a cota de encerramento, criando uma barreira à contaminação de aguas pluviais. Refere-se ainda que a Resiestrela dispõe de um plano de monitorização às aguas superficiais, realizado nos termos da legislação em vigor e licenças atribuídas. Mais se referente que aquando da vistoria realizada às instalações, não foi detetada qualquer situação de contaminação de aguas pluviais.

7. Preenchimento do Quadro Q25 do Formulário LUA (Reutilização ou recirculação), se aplicável. Não aplicável.

8. Esclarecimento se é efetuada a recirculação do lixiviado para aterro? Em caso afirmativo, solicita-se indicação do volume (anual e mensal), referente ao ano de 2019 e 2020. Solicita-se, ainda, indicação do volume de passivo de lixiviado, se aplicável. Em caso afirmativo, indicação do plano para minimização e/ou extinção do passivo.

Não é feita recirculação de lixiviado.

#### Módulo XII – Licenciamento Ambiental

9. Reformulação do documento "Resumo Não Técnico", uma vez que foram detetadas discrepâncias entre este documento e o indicado no TUA20200623000189, nomeadamente as potências das fontes pontuais.

Efetuada a revisão do Resumo não Técnico, que se anexa ao processo.

## Pedido de elementos CCDRC

#### Aspetos Gerais

1. Documento do qual conste a menção de que a exploração do aterro é realizada em conformidade com a licença e nos termos da legislação e regulamento aplicáveis, nos termos do n.º1 do art.º29º do DL 183/2009, de 10 de agosto, na sua redação atual.

Declaração submetida no SILIAMB.

#### Odores e Emissões para a atmosfera

1. Tendo em consideração a informação prestada à APA, IP por V. Exas a 28 de janeiro de 2011 relativa às características técnicas dos motogeradores (cuja copia se anexa), verifica-se que os correspondentes às fontes de emissão FF2 e FF3 possuem, respetivamente, as potências térmicas nominais de 1413 e 1882 KWth, pelo que estará incorreta a informação que consta do "EXP4.1.1" do TUA20200623000189-EA emitido, no qual referem uma potencia de 970 KWth. Mais se refere que as fontes de emissão estão sujeitas à obrigação de monitorização, nos termos do DL39/2018, de 11 de junho.

Esclarecemos que os valores indicados em 2011, no inicio do projeto, referem-se a valores considerando que os motores trabalham com um regime de potência de 100%, o que não é viável. Considerando o funcionamento normal destes equipamentos, a potência média ronda os 75%. Nesse caso, apresentamos os valores a considerar neste processo.

Assim, a potência térmica é dada pelo produto dos dois parâmetros que referimos, sendo: kWth=1450 $*0,45 = 652$  kWth = 0,652 Mwth, que será o valor a considerar, e que iremos preencher nos quadros EMISSOES do SILIAMB.

# 2. Quadro Q26 – Identificação dos pontos de emissão pontuais, conforme ponto 8 do Módulo V da citada Portaria.

Quadro preenchido no SILIAMB.

Referimos que o queimador (FF1) nunca funcionou, daí serem reportadas 0 (zero) horas de funcionamento. Este equipamento só irá funcionar quando nenhum dos motogeradores funcionar. No que respeita aos motogeradores (FF2 e FF3) funcionam de forma alternada (nunca os 2 em simultâneo). Relativamente ao numero de horas de funcionamento e dias de funcionamento, considerámos o valor médio dos últimos 3 anos.

# 3. Quadro Q27A e Q27B – Caracterização das fontes pontuais, conforme ponto 9 do Módulo V da citada Portaria.

Quadro preenchido no SILIAMB. Anexa-se ao processo, documento com as características técnicas dos motores. Conforme acima referido, consideramos o funcionamento a uma potência de 75%, a que corresponde uma potência térmica de 0,652 Mwth.

4. Quadro Q28A e Q28B – características das emissões por ponto de emissão, conforme ponto 10 do Modulo V da citada Portaria.

Não dispomos de valores para a fonte FF1, pois nunca foi realizada nenhuma analise (o queimador nunca esteve em funcionamento).

Os resultados apresentados para as fontes FF2 e FF3 correspondem à ultima monitorização realizada, cujos boletins se anexam ao processo.

5. Quadro Q29 – Características das monitorizações, conforme ponto 11 do Módulo V da citada Portaria.

Não dispomos de valores para a fonte FF1, pois nunca foi realizada nenhuma analise (o queimador nunca esteve em funcionamento).

Os resultados apresentados para as fontes FF2 e FF3 correspondem à ultima monitorização realizada.

6. Quadro Q30 – Sistema de tratamento de efluentes gasosos (STEG) por fontes pontuais As fontes não dispõem de sistema de tratamento de efluentes gasosos.

7. Quadro Q31 – Tratamento de redução das emissões para a atmosfera por fontes pontuais, conforme módulo VI da citada Portaria.

Não aplicável.

### 8. Quadro Q31A – Identificação dos pontos de emissão difusas

As emissões difusas são provenientes do aterro sanitário. Apresentam-se em anexo os resultados do modelo Landgem, com calculo referente ao ano de 2020, para os poluentes CH4 e CO2. Refere-se que não foi possível efetuar o preenchimento deste quadro no SILIAMB, pois estes poluentes não se encontram na lista de poluentes disponíveis no respetivo quadro.

9. Quadro 31B – Identificação das origens dos odores/etapas de processo/equipamento associado/unidades contribuintes.

Não aplicável.

#### Resíduos Produzidos

1. Preencher Quadro Q33 – Armazenamento temporário dos resíduos produzidos – parques de resíduos (do formulário LUA), conforme Módulo VI do Anexo I da citada Portaria. Nota: Os dados do quadro que foram entregues em folhas independentes deverão ser inseridos nos respetivos quadros a que se referem.

Efetuado preenchimento no SILIAMB. Ficheiro complementar em anexo ao processo, com os cálculos efetuados e justificações necessárias.

2. Preencher Quadro Q33A – Armazenamento temporário dos resíduos produzidos – resíduos armazenados (do formulário LUA), conforme Módulo VI do Anexo I da citada Portaria. Nota: Os dados do quadro que foram entregues em folhas independentes deverão ser inseridos nos respetivos quadros a que se referem.

Efetuado preenchimento no SILIAMB. Ficheiro complementar em anexo ao processo, com os cálculos efetuados e justificações necessárias.

#### Resíduos a tratar

3. Preencher Quadro Q40 – OGR/Aterros/Incireneração – Caracterização do estabelecimento/instalação (do formulário LUA), conforme Módulo XV do Anexo II da citada Portaria. (ver definições no final deste pedido de elementos) Nota: Neste quadro deverão ser inseridas as instalações de tratamento de resíduos existentes na unidade e correspondentes operações de tratamento que lhes estão associadas, bem como as suas capacidades.

Efetuado preenchimento no SILIAMB. Ficheiro complementar em anexo ao processo, com os cálculos efetuados e justificações necessárias.

4. Preencher novamente o Quadro Q40A - OGR/Aterros/Incireneração – Caracterização do estabelecimento/instalação (do formulário LUA), conforme Módulo XV do Anexo II da citada Portaria. (ver definições no final deste pedido de elementos) Nota: O Q40A deverá incluir todos os resíduos que se encontram autorizados no TUA20200623000189-EA (faltam os códigos LER 20 01 38, 20 01 40, 20 03 07).

Efetuado preenchimento no SILIAMB. Ficheiro complementar em anexo ao processo, com os cálculos efetuados e justificações necessárias.

5. Preencher os Quadros Q41 e Q41A – OGR – Armazenamento dos resíduos a tratar na intalação – Parques de armazenamento instalação e resíduos armazenados, respetivamente (do formulário LUA), conforme Módulo XV do Anexo II da citada Potaria. Nota: Os dados do quadro que forem entregues em folhas independentes deverão ser inseridos nos respetivos quadros a que se referem.

Os quadros Q41 e Q41A dizem respeito ao regime OGR/RGGR. Sendo o presente processo referente ao Aterro, estes quadros não se encontram "visíveis" no formulário, não sendo possível o seu preenchimento.